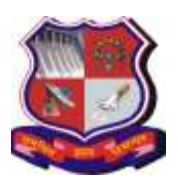

**Syllabus for Master of Computer Applications, 1st Semester Subject Name: Web Development Technology Subject Code: 619405**

**With effective from academic year 2020-21**

## **1. Learning Objectives:**

- To understand Requirement Analysis, System Design, Quality Assurance, and Implementation.
- To understand various Software Development Life Cycle (SDLC) models and criteria to select appropriate model.
- To understand how to Analyze, Design, Build and Test software
- To understand Agile Methodology.
- **2. Prerequisites:** HTML, CSS and Basics of MySQL

### **3. Contents:**

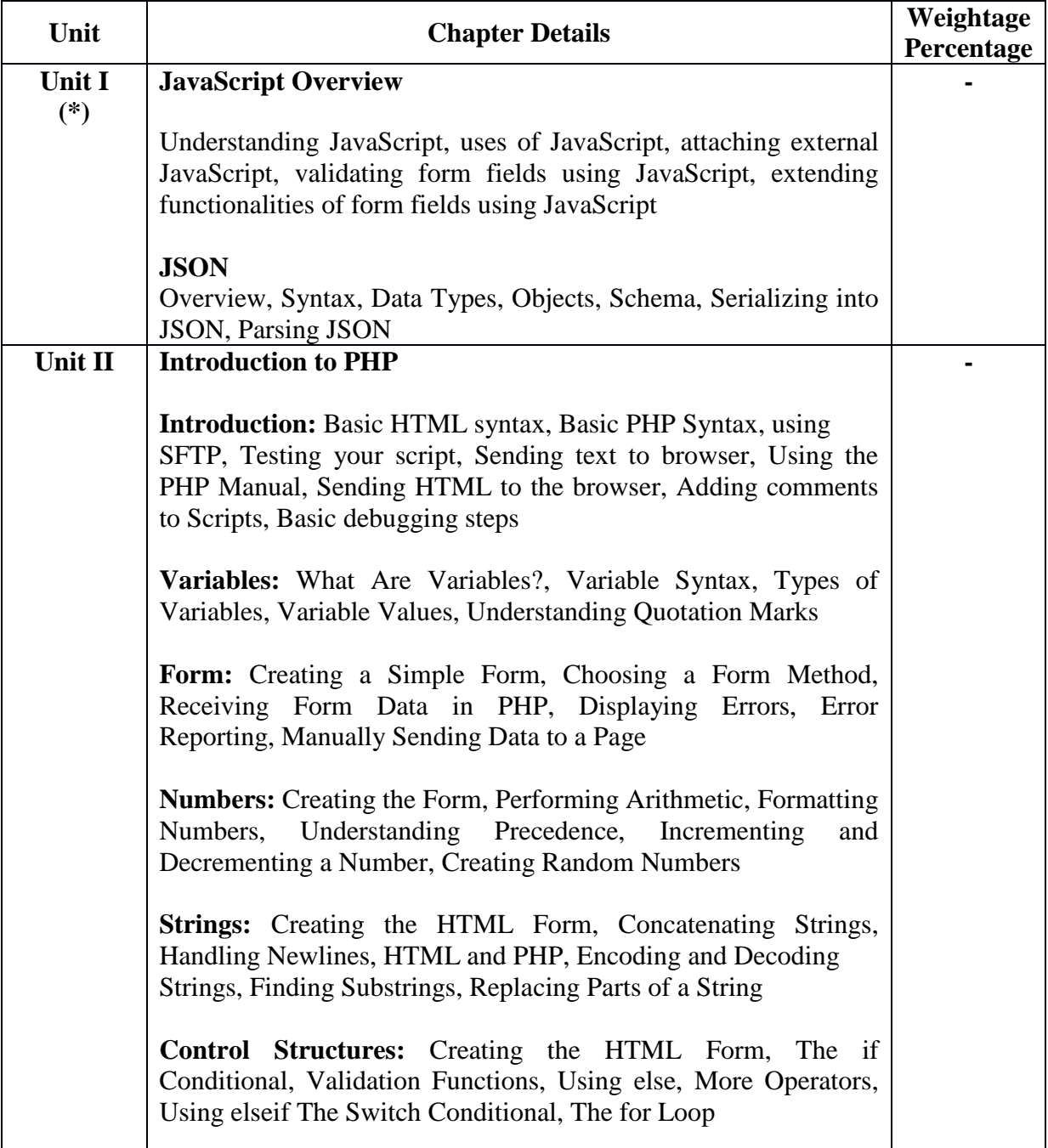

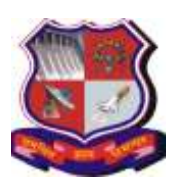

#### **Syllabus for Master of Computer Applications, 1st Semester Subject Name: Web Development Technology Subject Code: 619405**

**With effective from academic year 2020-21**

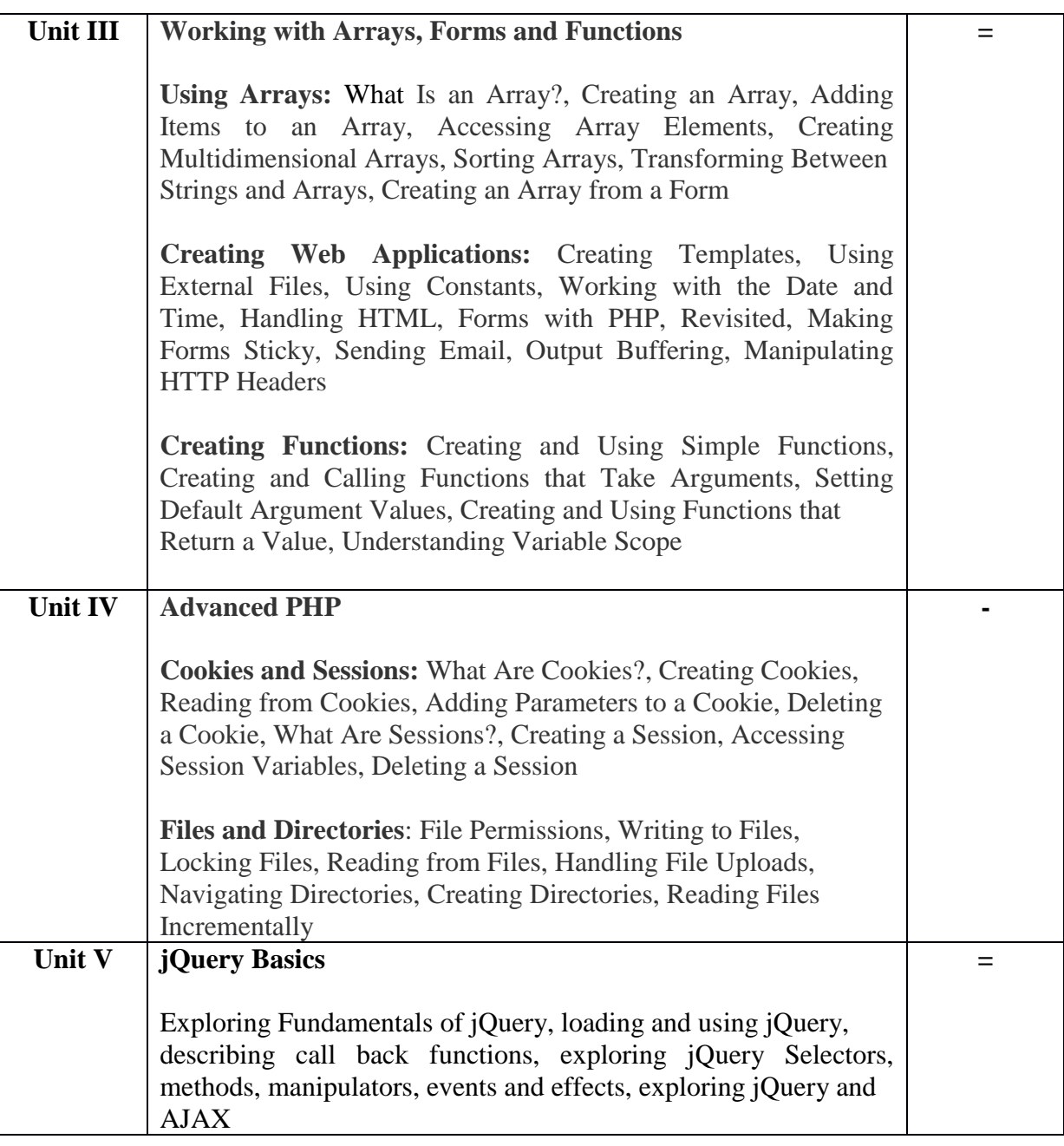

### **Note: Above content is provided for tutorial planning and practicals.**

### **4. Text Book:**

- **1.** Jeremy McPeak, Paul Wilton, Beginning JavaScript Wrox Publication
- **2.** Larry Ullman, PHP for Web, fifth Edition, Pearson
- **3.** Adam Freeman Pro jQuery 2.0, Apress

### **5. Reference Books:**

- **1)** Julie C Meloni, "Sams Teach Yourself PHP, MySQL and Apache All in One" 4th
- **2)** edition, Pearson Education
- **3)** HTML5 Black Book: Covers CSS3, Javascript, XML, XHTML, Ajax, PHP and
- **4)** Jquery, by Kogent Learning Solutions Inc.
- **5)** Tim Converse and Joyce Park, PHP6 and MySQL Bible –Steve Suehring, Wiley India

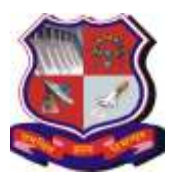

**Syllabus for Master of Computer Applications, 1st Semester Subject Name: Web Development Technology Subject Code: 619405**

**With effective from academic year 2020-21**

- **6)** Latest Edition.
- **7)** Luke Welling, Laura Thomson , PHP and MySQL Web Development –– Pearson
- **8)** Beginning Ajax with PHP From Novice to Professional, By Lee BabinApress
- **9)** Head First AJAX by Rebecca Riordan , O'Reilly Media
- **10)** Head First PHP& MySQL by Lynn Beighley, Michael Morrison, O'Reilly Media
- **11)** Head First jQuery by Ryan Benedetti and Ronan Cranley, O'Reilly Media
- **12)** Learning jQuery By Jonathon chaffer and Karl Swedberg, O'Reilly Media

### **Webliography:**

- 1. http://www.codecademy.com/learn
- 2. http://www.w3schools.com
- 3. <https://developer.mozilla.org/en/learn/javascript>
- 4. <http://www.learn-javascript-tutorial.com/>

#### **1) Chapter wise Coverage from Main Reference Book(s):**

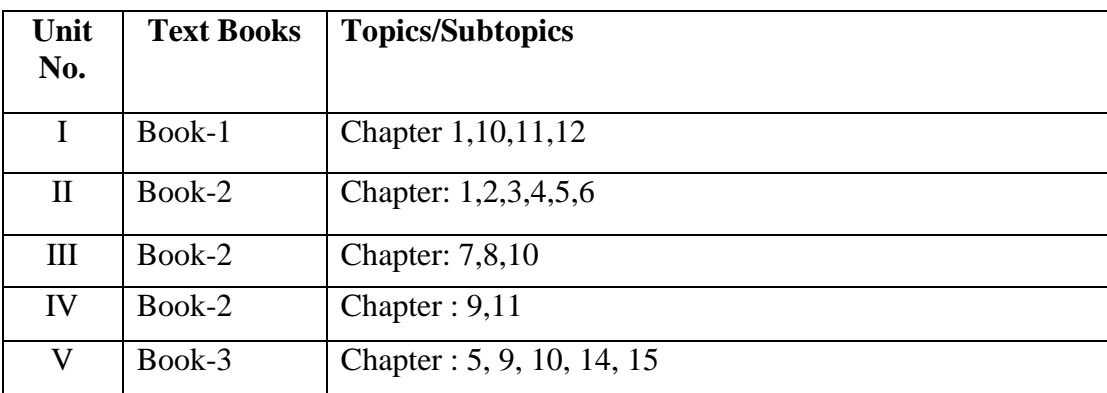

#### **7. Accomplishments of the student after completing the course:**

- Ability to install and configure MySQL, Apache and PHP.
- Ability to develop web based applications using PHP interacting with database.
- Ability to set & access cookies & session variables, Upload a file in PHP.
- Ability to validate forms using AJAX
- Ability to integrate AJAX and JQUERY in PHP.

#### **5. Laboratory Exercises**

- 1. Write a PHP program to display current date and time and display Good Morning / Good Afternoon / Good Evening message according to current time.
- 2. Create a web page for user profile and execute a PHP file on submission of the form and display the information using PHP.
- 3. Write a PHP Program to perform following operation on Array where values in array are entered by user
- a) Print the values of array.
- b) Reverse an array.
- c) merge two arrays in sorted manner.
- d) add values of all elements of an array.
- 4. Write a PHP function
- a) to print your name.

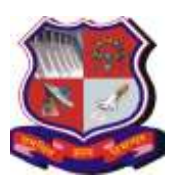

#### **Syllabus for Master of Computer Applications, 1st Semester Subject Name: Web Development Technology Subject Code: 619405**

**With effective from academic year 2020-21**

- b) to print the size of a string. Pass string as an argument
- c) to accept variable length arguments and display sum of all values and total number of arguments.
- 5. Write a PHP program to perform following string operations:
	- a) print your name.
	- b) print the size of a string. Pass string as an argument.
	- c) concat two strings.
	- d) convert case of string
	- e) find one string from another.
- 6. Write a PHP program to find out maximum and minimum number.
- 7. Create an application to create a cookie, access a cookie and destroy the cookie.
- 8. Create an application that keeps track of how many times a visitor has loaded the page.
- 9. Set a session after user's login; maintain the user's data with session. Destroy the session and its data after a period of time.
- 10. Build an authentication application and restricts the unauthorized user from loading the page. And redirect the page with appropriate message
- 11. Write PHP code to store image in a database table.
- 12. Write PHP code to implement Querystring (passing variables using URL) concept.
- 13. Write PHP code to develop E-mail registration form and store all the submitted data in database table.
- 14. Write a program to read customer information like Cust\_no, Cust\_name, Item\_purchased and Mob\_no from Customer table and display all these information in table format on output screen.
- 15. Write a program to develop student registrationform and display all the submitted data on another page.
- 16. Write a program to read Employee informations like Emp\_no, Emp\_name, Designation and Salary from EMP table and display all these informations in table format on output screen. Provide option for editing and deleting a particular record from database.
- 17. Write PHP code to upload File/ image.
- 18. Write PHP code to download Data form Database into Excel, Word and PDF.
- 19. Develop an application which stores Railway's info with following fields Trainno, code,name, Type,Starting city, Destination city, Flag ( W for weekly, D for Daily) Provide the following facilities like:
	- a. Search by Starting city
	- b. Search by Train Type
	- c. List of train by Flag.
- 20. Write a program to calculate total weekly pay. If the user enters the number of hours worked and selects the hourly rate of pay from a list box. If overtime has been done, the number of hours is also entered. Over time hours are paid at double rate. A check box displays overtime. Calculate total amount to be paid.
- 21. Develop an application to add the movie name currently running with following operations:
	- a. To see all the favorite movie
	- b. To view top 5 and 10 movies
- 22. Create an application which displays the info about a particular institute which enables the user to see the faculty list according to department.
- 23. Write a PHP program to calculate interest for loan using user defined class 'loan calculator'.
- 24. Write a program for online merchants with following operations:

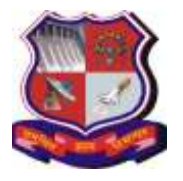

#### **Syllabus for Master of Computer Applications, 1st Semester Subject Name: Web Development Technology Subject Code: 619405**

**With effective from academic year 2020-21**

- a. Customer login for further transactions
- b. Validates the customer's information
- c. System should protect customer's information
- 25. Develop an application for a shopping cart with following operations:
	- a. Manage and display the catalog
	- b. Add, Update and delete the products
	- c. Process the shipping info
	- d. Stores the order info
	- e. Display the summary
- 26. Display the most popular item to your customer which is purchased the most? If the item is in top 5 display the description to the customer.
- 27. Create a database application for social gathering containing
	- a. Information about the location (eg: club house, Party venue)
	- b. Facilities available in the venue
	- c. Booking for the specific events
	- d. Display the booking details for current month and also generate the report for the bill to be paid
	- e. for a particular booking
- 28. Create a Webpage which will create CD album ( read data from JSON file) and convert data into HTML table.
- 29. Create a Webpage which will read data from JSON file display data into HTML table ( use AJAX).
- 30. Create a Registration form with validation using AJAX.
- 31. Read data from XML file and Display CD catalog using AJAX. Provide navigation to move backward and forward.
- 32. Create a form validation program using jquery
- 33. Write a program to creating image slider using javascript.
- 34. Write a program using Ajax and JavaScript to get content of another file.
- 35. JQuery Ajax method to get content of another file 02
- 36. Write a program to swapping two images using javascript

### **2) Desirable: List of Practical's: AJAX & jQUERY**

- 1) Create a polling application (Survey) using AJAX and PHP.
- 2) Create a Suggestion application using AJAX and PHP